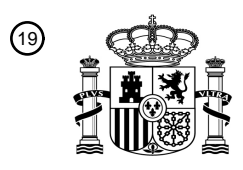

OFICINA ESPAÑOLA DE PATENTES Y MARCAS

ESPAÑA

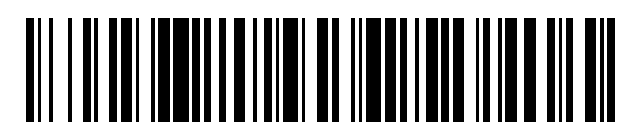

 $\text{\tiny 11}$ Número de publicación: **2 695 584** 

 $(51)$  Int. CI.: *G06F 3/041* (2006.01) *G06F 3/048* (2013.01) *G06F 3/0481* (2013.01) *G06F 3/0488* (2013.01)

## 12 TRADUCCIÓN DE PATENTE EUROPEA T3

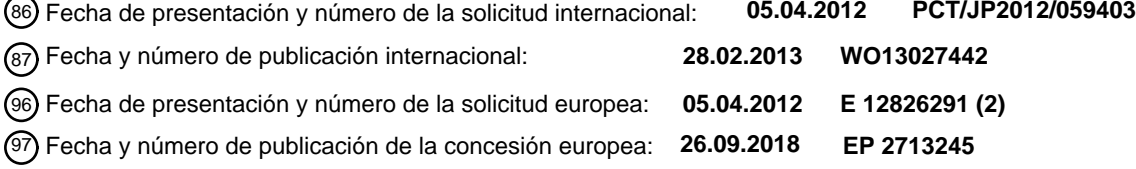

54) Título: Dispositivo de procesamiento de datos, método de procesamiento de datos, programa de **procesamiento de datos, y medio de registro legible por ordenador que registra el programa**

30 Prioridad:

**22.08.2011 JP 2011180835**

45 Fecha de publicación y mención en BOPI de la traducción de la patente: **09.01.2019**

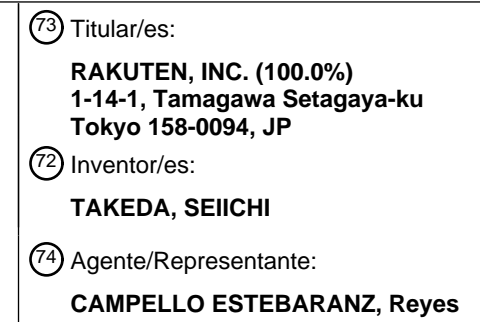

Aviso:En el plazo de nueve meses a contar desde la fecha de publicación en el Boletín Europeo de Patentes, de la mención de concesión de la patente europea, cualquier persona podrá oponerse ante la Oficina Europea de Patentes a la patente concedida. La oposición deberá formularse por escrito y estar motivada; sólo se considerará como formulada una vez que se haya realizado el pago de la tasa de oposición (art. 99.1 del Convenio sobre Concesión de Patentes Europeas).

## **DESCRIPCIÓN**

Dispositivo de procesamiento de datos, método de procesamiento de datos, programa de procesamiento de datos, y medio de registro legible por ordenador que registra el programa

## **Campo técnico**

5

 $1<sub>0</sub>$ 

La presente invención se refiere a un dispositivo de procesamiento de datos, un método de procesamiento de datos, un programa de procesamiento de datos, y un medio de registro legible por ordenador que almacena el programa.

## **Técnica antecedente**

Ha habido un dispositivo de procesamiento de datos, como una máquina de juego, por ejemplo, que ejecuta un procesamiento específico mediante una operación para incluir un objeto visualizado en una pantalla de visualización

- 15 con la ruta de entrada de un dispositivo señalador. Por ejemplo, en la Bibliografía de patentes 1 a continuación, se describe un dispositivo que, cuando un objeto mostrado en una pantalla de visualización se incluye con la ruta de entrada de un dispositivo señalador, ejecuta el procesamiento de acuerdo con el tipo de objeto delimitado. La Bibliografía de patentes 2 describe una interfaz de usuario para proporcionar un zoom continuo o ampliación de
- una imagen mostrada en un dispositivo informático. Un usuario puede iniciar una función de acercamiento o 20 alejamiento trazando una forma elipsoide (por ejemplo, un círculo) utilizando un dispositivo de interfaz de usuario, como una pantalla táctil.

La Bibliografía de patentes 3 describe un dispositivo de comunicación móvil que tiene una pantalla táctil, un detector y un controlador. La pantalla táctil está adaptada para mostrar e introducir datos. El detector está configurado para detectar una traza dibujada e introducida en la pantalla táctil. El controlador está configurado para aumentar o 25 reducir los datos que se muestran en la pantalla táctil en función de la dirección de la traza.

- La Bibliografía de patentes 4 describe un dispositivo de entrada táctil y un método para un dispositivo portátil. Un método de entrada táctil para un terminal móvil que tiene una pantalla táctil puede incluir mostrar una pluralidad de imágenes representativas que representan objetos de contenido en la pantalla táctil, seleccionar mediante un dibujo un bucle cerrado en la pantalla táctil, y ejecutar un comando designado para otro evento táctil en la pantalla táctil.
- 30 La Bibliografía de patentes 5 describe un aparato de procesamiento de información, que incluye un módulo de visualización que comprende un sensor táctil en una superficie de visualización, un módulo de detección que detecta una gama de objetos mostrados rodeados por el dibujo del usuario mientras toca, y un módulo de visualización de ampliación que amplía un objeto en el rango en el módulo de visualización mientras se mantiene el objeto en un estado operativo si el rango se detecta por el módulo de detección.

#### 35 **Lista de citas**

## **Bibliografía de patente**

40 PTL1: Publicación de Solicitud de Patente Japonesa Sin Examinar N.º 2009-119288 PTL2: WO 2010/144726 A1 (QUALCOMM INC) PTL 3: US 2010/141684 A1 (MACHIDA SATOSHI) PTL4: US 2010/085318 A1 (LEE BONG WON ET AL) PTL 5: US 2009/267907 A1 (NOMA TATSUYOSHI)

#### 45

#### **Resumen de la invención**

#### **Problema técnico**

- 50 En la técnica relacionada descrita anteriormente, el detalle del procesamiento después de la selección de un objeto se decide de acuerdo con el tipo de objeto delimitado. Sin embargo, se da un caso en el que un usuario selecciona el procesamiento deseado de los candidatos para el procesamiento y desea la ejecución del procesamiento en el objeto. De acuerdo con la técnica relacionada, el procesamiento a realizar se decide de acuerdo con el tipo de objeto seleccionado, y por lo tanto, el procesamiento deseado por un usuario no puede ejecutarse.
- 55

En vista de lo anterior, un objeto de la presente invención es proporcionar un dispositivo de procesamiento de datos, un método de procesamiento de datos, un programa de procesamiento de datos y un medio de registro legible por ordenador que almacene el programa que permita la ejecución del procesamiento deseado por un usuario entre los candidatos para el procesamiento con una simple entrada de instrucciones.

### **Solución al problema**

De acuerdo con las reivindicaciones adjuntas, se proporcionan un dispositivo de procesamiento de datos, un método 5 de procesamiento de datos, un programa de procesamiento de datos y un medio de registro legible por ordenador.

### **Efectos ventajosos de la invención**

De acuerdo con un aspecto de la presente invención, es posible permitir la ejecución del procesamiento deseado por 10 un usuario entre los candidatos para el procesamiento con una simple entrada de instrucciones.

#### **Breve descripción de los dibujos**

- La Figura 1 es un diagrama de bloques que muestra una configuración funcional de un dispositivo de 15 procesamiento de datos.
	- La Figura 2 es un diagrama que muestra una configuración de hardware de un dispositivo de procesamiento de datos.

La Figura 3 es un diagrama que muestra un ejemplo de información de posición adquirida por una unidad de adquisición.

20 La Figura 4 es un diagrama que muestra un ejemplo de reconocimiento de un objeto seleccionado por una unidad de reconocimiento.

La Figura 5 es un diagrama que muestra un ejemplo de procesamiento para reconocer una región seleccionada por una unidad de reconocimiento.

- La Figura 6 es un diagrama que muestra un ejemplo de reconocimiento de la dirección de selección por una 25 unidad de reconocimiento.
	- La Figura 7 es un diagrama que muestra un ejemplo de reconocimiento de la dirección de selección y el número de selecciones y el procesamiento que se ejecutará.

La Figura 8 es un diagrama que muestra un ejemplo de reconocimiento de la dirección de selección y el número de selecciones y el procesamiento que se ejecutará.

30 La Figura 9 es un diagrama que muestra un ejemplo de reconocimiento de la dirección de selección y el número de selecciones y el procesamiento que se ejecutará. La Figura 10 es un diagrama que muestra un ejemplo donde se ejecuta el procesamiento de acuerdo con el

número de selecciones y la dirección de selección de un objeto seleccionado.

La Figura 11 es un diagrama que muestra un ejemplo donde se ejecuta el procesamiento de acuerdo con el 35 número de selecciones y la dirección de selección de un objeto seleccionado.

La Figura 12 es un diagrama que muestra un ejemplo de reconocimiento del número de selecciones por una unidad de reconocimiento.

- La Figura 13 es un diagrama de flujo que muestra un proceso en un dispositivo de procesamiento de datos.
- La Figura 14 es un diagrama de flujo que muestra un proceso en un dispositivo de procesamiento de datos.
- 40 La Figura 15 es un diagrama que muestra una configuración de un programa de procesamiento de datos.

### **Descripción**

Los ejemplos de la presente invención se describen en lo sucesivo en el presente documento con referencia a los 45 dibujos adjuntos. Se ha de tener en cuenta que, en la descripción de los dibujos, los elementos iguales o equivalentes se representan por los mismos símbolos de referencia, y se omite la explicación redundante de los mismos.

La Figura 1 es un diagrama de bloques que muestra una configuración funcional de un dispositivo de procesamiento 50 de datos 1. El dispositivo de procesamiento de datos 1 es un dispositivo que incluye un medio de visualización que muestra una imagen que incluye un objeto que representa un objeto a procesar en una pantalla de visualización, y un medio de entrada que recibe una entrada de instrucciones que indica una posición en la pantalla de visualización. El dispositivo de procesamiento de datos 1 es un terminal que tiene el denominado panel táctil, por ejemplo. El panel táctil muestra una imagen en una pantalla de visualización y está dotado de un medio de entrada que detecta el

55 contacto físico en la pantalla de visualización y, por lo tanto, puede detectar una posición en la que se detecta el contacto físico en la pantalla de visualización.

Además, el dispositivo de procesamiento de datos 1 puede ser un ordenador personal que incluye un visor y un dispositivo señalador, por ejemplo. El visor muestra una imagen en una pantalla de visualización, y el dispositivo

señalador puede recibir una entrada de instrucciones que indica una posición en la pantalla de visualización. Un usuario utiliza el dispositivo señalador para realizar una entrada de instrucciones que indica una posición arbitraria de una imagen que se muestra en la pantalla de visualización.

5 El dispositivo de procesamiento de datos 1 de acuerdo con esta forma de realización se describe en lo sucesivo en el presente documento usando el ejemplo del terminal que tiene un panel táctil. Como se muestra en la Figura 1, el dispositivo de procesamiento de datos 1 incluye funcionalmente un panel táctil 10, una unidad de adquisición 11 (medio de adquisición), una unidad de reconocimiento 12 (medio de reconocimiento), una unidad de determinación 13 (medio de determinación) y una unidad de ejecución 14 (medio de ejecución).

 $1<sub>0</sub>$ 

La Figura 2 es un diagrama de configuración de hardware del dispositivo de procesamiento de datos 1. Como se muestra en la Figura 2, el dispositivo de procesamiento de datos 1 está configurado físicamente como un sistema informático que incluye una CPU 101, un dispositivo de almacenamiento principal 102 tal como una memoria como RAM y ROM, un dispositivo de almacenamiento auxiliar 103 tal como un disco duro, un dispositivo de control de 15 comunicación 104 tal como una tarjeta de red, un dispositivo de entrada 105 tal como un teclado y un ratón, un

dispositivo de salida 106 tal como un visor y similares.

Las funciones mostradas en la Figura 1 se implementan cargando el software informático dado (programa de procesamiento de datos) en un hardware tal como la CPU 101 o el dispositivo de almacenamiento principal 102 que 20 se muestra en la Figura 2, lo que hace que el dispositivo de control de comunicación 104, el dispositivo de entrada 105 y el dispositivo de salida 106 operen bajo el control de la CPU 101, y realizando la lectura y escritura de datos en el dispositivo de almacenamiento principal 102 o el dispositivo de almacenamiento auxiliar 103. Los datos y la base de datos requeridos para el procesamiento se almacenan en el dispositivo de almacenamiento principal 102 o el dispositivo de almacenamiento auxiliar 103.

25

El panel táctil 10 incluye un área de visualización 10a (pantalla de visualización) y una unidad de entrada 10b (medio de entrada). El área de visualización 10a es un área en una pantalla de visualización que muestra una imagen que incluye un objeto que representa un objeto a procesar, y muestra una imagen bajo el control de la unidad de ejecución 14. La unidad de entrada 10b es una unidad que recibe una entrada de instrucciones que indica una 30 posición en el área de visualización 10a.

El objeto que representa un objeto a procesar es un icono que representa un archivo, texto que representa un nombre de archivo y similares, por ejemplo. Además, en una pantalla de selección de artículos de un sitio de comercio electrónico o similares, el objeto es un texto que representa un nombre de artículo, una imagen de un 35 artículo y similares, por ejemplo.

La unidad de adquisición 11 es una parte que adquiere información de posición que indica la posición de la entrada de instrucciones recibida por la unidad de entrada 10b. La Figura 3 es un diagrama que muestra un ejemplo de información de posición adquirida por la unidad de adquisición 11. Como se muestra en la Figura 3, la información

- 40 de posición P incluye un valor de coordenadas que indica una posición en el área de visualización 10a y el momento en que se adquiere la información de posición. El eje x y el eje y en el sistema de coordenadas en la información de posición P se ajustan respectivamente en la dirección transversal y en la dirección longitudinal cuando el dispositivo de procesamiento de datos 1 está en la posición donde se realiza una operación normal por parte de un usuario, por ejemplo.
- 45

Además, cuando se reciben entradas de instrucciones secuenciales a través de la unidad de entrada 10b, la unidad de adquisición 11 adquiere una pluralidad de información de posición  $P_1$  a  $P_7$  en forma de series de tiempo como se muestra en la Figura 3, por ejemplo. La unidad de adquisición 11 transmite la información de posición adquirida P a la unidad de reconocimiento 12.

50

La unidad de reconocimiento 12 es una parte que especifica una región delimitada sobre la base de la trayectoria de un conjunto de información de posición recibida por la unidad de adquisición 11 basándose en las entradas de instrucciones secuenciales a través de la unidad de entrada 10b y, cuando un objeto se incluye en la región delimitada, reconoce el objeto como un objeto seleccionado y además reconoce la dirección en la que el objeto

55 seleccionado está incluido por la trayectoria de un conjunto de información de posición como una dirección de selección. Un ejemplo de reconocimiento del objeto seleccionado por la unidad de reconocimiento 12 se describe con referencia a la Figura 4.

En el ejemplo que se muestra en la Figura 4, una imagen que incluye los objetos OA a Oc se muestra en el área de

visualización 10a del panel táctil 10, y la trayectoria T de la información de posición recibida por la unidad de adquisición 11 en base a las entradas de instrucciones secuenciales se extiende desde el punto de inicio Ts hasta el punto final TE, formando una región cerrada. En este caso, la unidad de reconocimiento 12 especifica la región cerrada formada por la trayectoria T de la información de posición como la región delimitada. Después, cuando el 5 objeto OA se incluye en la región delimitada, la unidad de reconocimiento 12 reconoce el objeto OA como el objeto seleccionado.

Además, como se muestra en la Figura 5, incluso cuando una región cerrada no está formada por la trayectoria de un conjunto de información de posición, si la trayectoria de un conjunto de información de posición satisface las

- 10 condiciones específicas, la unidad de reconocimiento 12 puede especificar la región cerrada. En el ejemplo de la Figura 5, la trayectoria T<sub>x</sub> de la información de posición alcanza el punto final T<sub>EX</sub> sin ninguna intersección desde el punto de inicio Tsx, y por lo tanto, no se forma una región cerrada por la trayectoria Tx. También en este caso, cuando se satisfacen las condiciones especificadas tales como que una distancia  $L_x$  entre el punto de inicio T<sub>SX</sub> y el punto final T<sub>EX</sub> es una distancia especificada o menor, o cuando la relación de la distancia Lx entre el punto de inicio
- 15 T<sub>SX</sub> y el punto final T<sub>EX</sub> con respecto a la longitud de la trayectoria T<sub>X</sub> es una relación especificada o inferior, la unidad de reconocimiento 12 puede especificar la región delimitada suponiendo que la trayectoria de información de posición existe entre el punto de inicio T<sub>SX</sub> y el punto final T<sub>EX</sub> de la trayectoria T<sub>X</sub>. Después, la unidad de reconocimiento 12 puede establecer la región seleccionada Ax basándose en la región delimitada especificada.
- 20 Además, cuando se calcula el punto del centro de gravedad de una región delimitada por una línea que conecta la trayectoria Tx y los puntos TEx y Tsx, y un ángulo entre una línea que conecta el punto TEx y el punto del centro de gravedad y una línea que conecta el punto Tsx y el punto del centro de gravedad es un ángulo específico o menor, la unidad de reconocimiento 12 puede especificar la región seleccionada A<sub>X</sub> suponiendo que la trayectoria de la información de posición existe entre el punto de inicio  $T_{SX}$  y el punto final  $T_{EX}$  de la trayectoria  $T_{X}$ .
- 25

Además, la unidad de reconocimiento 12 reconoce una dirección en la que un objeto está incluido por la trayectoria T de la información de posición como una dirección de selección. Específicamente, la unidad de reconocimiento 12 reconoce cuál de una primera dirección y una segunda dirección opuesta a la primera dirección es la dirección de selección.

30

Se ha de tener en cuenta que la determinación de si la región cerrada o la región delimitada se forma basándose en la trayectoria de la información de posición continua, se puede hacer aplicando una técnica de reconocimiento de caracteres conocida o similares, por ejemplo. En la técnica de reconocimiento de caracteres conocida, se utiliza la biblioteca de código abierto que es conocida por los expertos en la técnica o similares, por ejemplo. Además, en una

35 técnica de este tipo, se puede determinar mediante cuál de las trayectorias, horaria y antihoraria, se forma la región cerrada o la región delimitada. Además, cuando la región cerrada o la región delimitada está formada por la técnica de reconocimiento de caracteres que utiliza la biblioteca de código abierto o similares, la unidad de reconocimiento 12 puede determinar mediante cuál de las trayectorias, horaria y antihoraria, se forma la región delimitada basándose en un cambio en la pendiente del vector que conecta la información de dos posiciones adquirida 40 secuencialmente en una serie de tiempo, por ejemplo.

Además, la unidad de reconocimiento 12 puede determinar si un objeto está dentro de la región delimitada o no comparando la información de posición que indica el rango de la región delimitada y la información de posición que indica la posición de disposición del objeto en la pantalla de visualización.

45

Un ejemplo de reconocimiento de la dirección de selección por la unidad de reconocimiento 12 se describe con referencia a la Figura 6. En el ejemplo de la Figura 6, la unidad de reconocimiento 12 reconoce en qué sentido, horario o antihorario, es la selección de la dirección.

- 50 En el ejemplo que se muestra en la Figura 6(a), una imagen que incluye los objetos  $O_A$  a  $O_C$  se muestra en el área de visualización 10a, y la travectoria  $T_1$  de la información de posición se extiende desde el punto de inicio  $T_{1S}$  hasta el punto final T<sub>1E</sub>, y el objeto O<sub>A</sub> está incluido en el sentido horario por la trayectoria T<sub>1</sub>. En este caso, la unidad de reconocimiento 12 reconoce el objeto O<sub>A</sub> como el objeto seleccionado y reconoce el sentido horario como la dirección de selección.
- 55

Por otro lado, en el ejemplo que se muestra en la Figura 6(b), una imagen que incluye los objetos OA a Oc se muestra en el área de visualización 10a, y la trayectoria  $T_2$  de la información de posición se extiende desde el punto de inicio T<sub>2S</sub> hasta el punto final T<sub>2E</sub>, y el objeto Oc está incluido en el sentido antihorario por la trayectoria T<sub>2</sub>. En este caso, la unidad de reconocimiento 12 reconoce el objeto Oc como el objeto seleccionado y reconoce el sentido

antihorario como la dirección de selección.

La unidad de determinación 13 es una parte que determina el procesamiento a realizar en el objeto seleccionado de acuerdo con la dirección de selección reconocida por la unidad de reconocimiento 12. Específicamente, la unidad de 5 determinación 13 puede determinar realizar el primer procesamiento en el objeto seleccionado cuando el objeto seleccionado está incluido en la primera dirección por la trayectoria T de la información de posición y realizar un segundo procesamiento, que es diferente del primer procesamiento, en el objeto seleccionado cuando el objeto seleccionado está incluido en la segunda dirección por la trayectoria T de la información de posición.

- 10 En el ejemplo que se muestra en la Figura 6, la unidad de determinación 13 determina realizar el primer procesamiento en el objeto OA que está incluido en el sentido horario por la trayectoria T1 de la información de posición, por ejemplo. Por otro lado, la unidad de determinación 13 determina realizar el segundo procesamiento en el objeto O<sub>C</sub> que está incluido en el sentido antihorario por la trayectoria T<sub>2</sub> de la información de posición, por ejemplo. De esta manera, el primer procesamiento o el segundo procesamiento se seleccionan seleccionando la 15 dirección de delimitación de un objeto con entradas de instrucciones que indican secuencialmente las posiciones y,
- por lo tanto, un usuario puede seleccionar fácilmente el procesamiento que se realizará en el objeto.

La unidad de ejecución 14 es una parte que ejecuta el procesamiento determinado por la unidad de determinación 13 en el objeto seleccionado. En el ejemplo que se muestra en la Figura 6, la unidad de ejecución 14 ejecuta el 20 primer procesamiento en el objeto OA y ejecuta el segundo procesamiento en el objeto OC.

Además, la unidad de ejecución 14 puede ejecutar el procesamiento para cambiar un objeto a procesar representado por el objeto seleccionado desde un primer estado a un segundo estado como primer procesamiento y ejecutar el procesamiento para cambiar un objeto a procesar representado por el seleccionado objeto del segundo

- 25 estado al primer estado como el segundo procesamiento. En este caso, un usuario puede hacer que el dispositivo de procesamiento de datos 1 realice el procesamiento para cambiar un objeto a procesar desde el primer estado al segundo estado y el procesamiento para cambiar un objeto a procesar desde el segundo estado al primer estado fácilmente por la selección de la dirección de delimitación del objeto.
- 30 Para ser más específicos, la unidad de ejecución 14 puede ejecutar el procesamiento para cifrar los datos identificados por el objeto seleccionado como el primer procesamiento y el procesamiento para descifrar los datos identificados por el objeto seleccionado como el segundo procesamiento.
- Además, la unidad de ejecución 14 puede ejecutar el procesamiento para comprimir los datos identificados por el 35 objeto seleccionado como el primer procesamiento y el procesamiento para descomprimir los datos identificados por el objeto seleccionado como el segundo procesamiento.

Además, en el caso en el que el dispositivo de procesamiento de datos 1 de acuerdo con este ejemplo, que no forma parte de la invención, proporciona un sitio de comercio electrónico y se visualiza una pantalla de selección de 40 artículos en el área de visualización 10a, la unidad de ejecución 14 puede ejecutar el procesamiento para añadir un atributo asignando un artículo identificado por el objeto seleccionado como un artículo a adquirir como el primer procesamiento y el procesamiento para eliminar un atributo que asigna un artículo identificado por el objeto seleccionado como un artículo a adquirir como el segundo procesamiento. El procesamiento, tal como añadir y eliminar un atributo que asigna un artículo como un artículo a adquirir, se representa como una interfaz de usuario 45 para añadir o eliminar un artículo a o de un denominado carro de compra en la pantalla de selección de artículos.

Se ha de tener en cuenta que el primer y segundo procesamiento ejecutado de acuerdo con la dirección de selección no se limita a los ejemplos descritos anteriormente y puede ser cualquier procesamiento siempre que sean diferentes entre sí. Por ejemplo, en el caso de que el dispositivo de procesamiento de datos 1 de acuerdo con esta

- 50 forma de realización se aplique a una aplicación para gestionar el correo electrónico, la unidad de ejecución 14 puede ejecutar el procesamiento para ordenar el correo electrónico en una carpeta como primer procesamiento cuando se incluye un icono que indica el correo electrónico en la primera dirección por la trayectoria T de la información de posición, y ejecutar el procesamiento para ordenar el correo electrónico en otra carpeta diferente de la carpeta como segundo procesamiento cuando un icono que indica el correo electrónico se incluye en la segunda
- 55 dirección por la trayectoria T de la posición información. Además, la unidad de ejecución 14 puede ejecutar el procesamiento para archivar el correo electrónico como primer procesamiento cuando un icono que indica el correo electrónico está incluido en la primera dirección por la trayectoria T de la información de posición, y ejecutar el procesamiento para eliminar el correo electrónico como segundo procesamiento cuando un icono que indica el correo electrónico está incluido en la segunda dirección por la trayectoria T de la posición información.

Además, la unidad de reconocimiento 12 puede reconocer adicionalmente el número de veces que el objeto seleccionado está incluido por la trayectoria T de la información de posición como el número de selecciones, y la unidad de determinación 13 puede determinar el procesamiento que se realizará en el objeto seleccionado de 5 acuerdo con la dirección de selección y el número de selecciones reconocidas por la unidad de reconocimiento 12.

Para ser más específicos, la unidad de reconocimiento 12 reconoce cuál de la primera dirección y la segunda dirección opuesta a la primera dirección es la dirección de selección, y además reconoce el número de selecciones, por ejemplo. Después, la unidad de determinación 13 puede determinar realizar el primer procesamiento que está 10 especificado por un primer parámetro en el objeto seleccionado cuando el objeto seleccionado está incluido en la

- primera dirección, y realizar el segundo procesamiento, que es diferente del primer procesamiento, que se especifica mediante un segundo parámetro en el objeto seleccionado cuando el objeto seleccionado está incluido en la segunda dirección. En este caso, la unidad de determinación 13 puede determinar el primer parámetro de acuerdo con el número de selecciones en la primera dirección y determinar el segundo parámetro de acuerdo con el número 15 de selecciones en la segunda dirección.
- 

El procesamiento descrito anteriormente se describe en lo sucesivo en el presente documento con referencia a las Figuras 7 a 8. Las figuras 7 a 8 son diagramas que muestran ejemplos de procesamiento para seleccionar un artículo en una pantalla de selección de artículos como un artículo a adquirir en el caso de que el dispositivo de 20 procesamiento de datos 1 proporcione un sitio de comercio electrónico, y la pantalla de selección de artículos se muestra en el área de visualización 10a. En los ejemplos mostrados en las Figuras 7 a 8, se supone que, cuando se incluye un icono en el sentido horario, se ejecuta el procesamiento para añadir un artículo representado por el icono a un carro de compras, y cuando se incluye un icono en el sentido antihorario, se ejecuta el procesamiento para eliminar un artículo representado por el icono de un carro de compras, y además, el número de veces que se incluye 25 el icono está asociado con un parámetro tal como la cantidad del artículo.

En el ejemplo que se muestra en la Figura 7, una imagen que incluye los iconos MA a Mc que representan los artículos se muestra en el área de visualización 10a del panel táctil 10, y la trayectoria T<sub>3</sub> de la información de posición incluye el icono M<sub>B</sub> dos veces en el sentido horario. En este caso, la unidad de reconocimiento 12 reconoce

- 30 el icono MB como el objeto seleccionado. Además, la unidad de reconocimiento 12 reconoce el sentido horario como la dirección de selección y se reconoce dos veces como el número de selecciones. Después, la unidad de determinación 13 determina realizar el procesamiento para añadir dos del artículo B a un carro de compras basándose en la dirección de selección y el número de selecciones reconocidas por la unidad de reconocimiento 12. Después, la unidad de ejecución 14 ejecuta el procesamiento para añadir dos de los artículos B a un carro de
- 35 compras B<sub>K</sub> de acuerdo con el procesamiento determinado por la unidad de determinación 13 (véase la lista de compras  $L_1$  en el carro de compras  $B_K$ ).

En el ejemplo mostrado en la Figura 8, la trayectoria T<sub>4</sub> de la información de posición incluye el icono M<sub>B</sub> una vez en el sentido antihorario. En este caso, la unidad de reconocimiento 12 reconoce el icono M<sub>B</sub> como el objeto 40 seleccionado. Además, la unidad de reconocimiento 12 reconoce el sentido antihorario como la dirección de selección y se reconoce una vez como el número de selecciones. Después, la unidad de determinación 13 determina realizar el procesamiento para eliminar uno del artículo B de un carro de compras basándose en la dirección de selección y el número de selecciones reconocidas por la unidad de reconocimiento 12. Después, la unidad de ejecución 14 ejecuta el procesamiento para eliminar uno del artículo B del carro de compras B<sub>K</sub> donde se 45 han guardado dos artículos B de acuerdo con el procesamiento determinado por la unidad de determinación 13

(véase la lista de compras  $L_2$  en el carrito de compras  $B_K$ ).

Además, en el ejemplo que se muestra en la Figura 9, la trayectoria T<sub>5</sub> de la información de posición incluye los iconos M<sub>A</sub> y M<sub>B</sub> una vez en el sentido horario, y además incluye el icono M<sub>B</sub> una vez en el sentido horario. Por lo 50 tanto, el icono MA se incluye una vez por la trayectoria  $T_5$  de la información de posición y el icono M<sub>B</sub> se incluye dos veces por la trayectoria T5 de la información de posición. En este caso, la unidad de determinación determina el procesamiento que se realizará para cada icono M. Específicamente, la unidad de determinación determina la forma

de realización del procesamiento para añadir uno del artículo A a un carro de compras y la realización del procesamiento para añadir dos del artículo B al carro de compras. Después, la unidad de ejecución 14 ejecuta el 55 procesamiento para añadir un artículo A y dos artículos B al carro de compras B<sub>K</sub> de acuerdo con el procesamiento determinado por la unidad de determinación 13 (véase la lista de compras L<sub>3</sub> en el carro de compras B<sub>K</sub>).

Cabe apreciar que el procesamiento ejecutado de acuerdo con la dirección de selección y el número de selecciones no se limita a los ejemplos descritos anteriormente, y puede ejecutarse cualquier procesamiento siempre que sean diferentes entre sí de acuerdo con la dirección de selección y el número de selecciones. Por ejemplo, en el caso de que un objeto sea un icono, o similares, que identifique datos, un archivo o similares, la unidad de ejecución 14 puede ejecutar el procesamiento a una compresión ZIP de datos o similares, que se identifica por el icono cuando se incluye el objeto seleccionado una vez en la primera dirección por la trayectoria T de la información de posición,

- 5 ejecutar el procesamiento para cifrar la compresión ZIP de datos o similares, que se identifica por el icono cuando se incluye dos veces en la primera dirección, ejecutar el procesamiento a baja compresión Lha de datos o similares, que se identifica por el icono cuando se incluye una vez en la segunda dirección, y ejecutar el procesamiento a alta compresión Lha de datos o similares, que se identifica por el icono cuando se incluye dos veces en la segunda dirección. Además, la unidad de ejecución 14 puede ejecutar el procesamiento a un cifrado DES de datos o
- 10 similares, que se identifica por el icono cuando se incluye el objeto seleccionado una vez en la primera dirección por la trayectoria T de la información de posición, ejecutar el procesamiento en cifrado AES de datos o similares, que se identifica por el icono cuando se incluye dos veces en la primera dirección, ejecutar el procesamiento en descifrado DES de datos o similares, que se identifica por el icono cuando se incluye una vez en la segunda dirección, y ejecutar el procesamiento en descifrado AES de datos o similares, que se identifica por el icono cuando se incluye
- 15 dos veces en la segunda dirección.

Otros ejemplos, que no forman parte de la invención, en los que se ejecuta el procesamiento de acuerdo con el número de selecciones y la dirección de selección del objeto seleccionado, se describen a continuación con referencia a las Figuras 10 y 11. Las figuras 10 y 11 son diagramas que muestran ejemplos de procesamiento para 20 evaluar un artículo en una pantalla de evaluación de artículos en el caso en que el dispositivo de procesamiento de datos 1 proporciona un sitio que evalúa artículos y similares, y se muestran iconos W que identifican los artículos en

- el área de visualización 10a.
- Obsérvese que, en los ejemplos mostrados en las Figuras 10 y 11, cuando el icono W se incluye en el sentido 25 horario, se ejecuta el procesamiento para hacer que un artículo representado por el icono W seleccionado como elemento a evaluar, y se ejecuta el procesamiento adicional para asignar una ponderación de acuerdo con el número de veces que el icono W se incluye como un parámetro para el artículo. Las ponderaciones se representan en tres niveles: "bueno", "mejor" y "el mejor" y se asocian como un indicador F con el icono W en el área de visualización 10a. Por otro lado, cuando el icono W se incluye en sentido antihorario, se ejecuta el procesamiento 30 para reducir la ponderación ajustada para un artículo representado por el icono o el procesamiento para excluir el
- artículo de un artículo que se va a evaluar para que no se seleccione. El grado de reducción de la ponderación se ajusta de acuerdo con el número de selecciones.
- En el ejemplo que se muestra en la Figura 10(a), una imagen que incluye los iconos WA a WC que representan los 35 artículos se muestra en el área de visualización 10a del panel táctil 10, y la trayectoria T6 de la información de posición incluye el icono WA dos veces en el sentido horario. En este caso, la unidad de reconocimiento 12 reconoce el icono WA como el objeto seleccionado. Además, la unidad de reconocimiento 12 reconoce el sentido horario como la dirección de selección y se reconoce dos veces como el número de selecciones. Después, la unidad de determinación 13 determina la realización del procesamiento para seleccionar el artículo A como un artículo a 40 evaluar y la adición de un indicador F1 "mejor" que represente el segundo nivel de evaluación correspondiente al
- número de selecciones "dos veces" según la dirección de selección y el número de selecciones reconocidas por la unidad de reconocimiento 12. Después, la unidad de ejecución 14 ejecuta el procesamiento para añadir el indicador F1 al icono WA que representa el artículo A de acuerdo con el procesamiento determinado por la unidad de determinación 13 como se muestra en la Figura 10(b).
- 45

Cabe apreciarse que, cuando se realiza una operación de incluir un icono dos veces, tal como se muestra en la Figura 10(a), se puede mostrar un indicador de acuerdo con el número de veces que se incluye el icono cada vez que se incluye el icono. Específicamente, en el momento en que el icono WA está incluido una vez por la trayectoria T6 de la información de posición, la unidad de determinación 13 determina la realización del procesamiento para

- 50 añadir el indicador "bueno" que representa el primer nivel de evaluación, y la unidad de ejecución 14 ejecuta el procesamiento para añadir el indicador al icono WA. Después, en el momento en que el icono WA está incluido adicionalmente una vez por la trayectoria  $T_6$  de la información de posición, la unidad de determinación 13 determina la realización del procesamiento para añadir el indicador F<sub>1</sub> "mejor" que representa el segundo nivel de evaluación, y la unidad de ejecución 14 ejecuta el procesamiento para añadir el indicador al icono WA.
- 55

En el ejemplo que se muestra en la Figura 11(a), en el estado de la pantalla de visualización que se muestra en la Figura 10(b), la trayectoria T<sub>7</sub> de la información de posición incluye el icono W<sub>B</sub> tres veces en el sentido horario y continuamente incluye el icono WA una vez en sentido antihorario. En este caso, la unidad de determinación 13 determina la realización del procesamiento para seleccionar el artículo B como un artículo a evaluar y la adición de

un indicador F3 que representa el tercer nivel de evaluación correspondiente al número de selecciones "tres veces". Además, la unidad de determinación 13 determina la realización del procesamiento para disminuir el nivel de ponderación del segundo nivel de ponderación asignado al artículo A en un nivel correspondiente al número de selecciones "una vez" y la adición de un indicador F<sub>2</sub> que representa el primer nivel de evaluación. Después, la

5 unidad de ejecución 14 ejecuta el procesamiento para añadir el indicador F<sub>2</sub> al icono WA que representa el artículo A y la adición del indicador F<sub>3</sub> al icono W<sub>B</sub> que representa el artículo B de acuerdo con el proceso determinado por la unidad de determinación 13 como se muestra en la Figura 11(b).

Se ha de tener en cuenta que la unidad de reconocimiento 12 puede reconocer el número de veces obtenido al 10 restar, del número de veces que el objeto seleccionado se incluye en una dirección por la trayectoria T de la información de posición, el número de veces que está incluido en el dirección opuesta a una dirección como el número de selecciones en una dirección. Dicho reconocimiento del número de selecciones se describe específicamente con referencia a la Figura 12. En el ejemplo que se muestra en la Figura 12, el objeto OA se incluye tres veces en el sentido horario y luego se incluye una vez en el sentido antihorario por la trayectoria  $T_8$  de la

- 15 información de posición. En este caso, la unidad de reconocimiento 12 reconoce dos veces, lo cual es el resultado de restar uno de tres, como el número de selecciones horario. Esto permite un fácil ajuste del número de selecciones para determinar el procesamiento que se realizará en el objeto seleccionado.
- La operación del dispositivo de procesamiento de datos 1 de acuerdo con este ejemplo se describe en lo sucesivo 20 en el presente documento con referencia a la Figura 13. La Figura 13 es un diagrama de flujo que muestra un proceso de un método de procesamiento de datos realizado en el dispositivo de procesamiento de datos 1.

En primer lugar, la unidad de adquisición 11 adquiere información de posición que indica la posición de una entrada de instrucciones recibida por la unidad de entrada 10b del panel táctil 10 (S1). La unidad de reconocimiento 12 25 especifica una región delimitada en base a la trayectoria de la información de posición recibida por la unidad de adquisición 11 basándose en las entradas de instrucciones secuenciales a través de la unidad de entrada 10b y determina si un objeto está incluido por la región delimitada (S2). Cuando se determina que un objeto está incluido por la región delimitada, el proceso avanza a la Etapa S3. Por otro lado, cuando no se determina que un objeto está incluido por la región delimitada, el proceso finaliza.

30

En la Etapa S3, la unidad de reconocimiento 12 reconoce el objeto incluido por la región delimitada y reconoce la dirección en la que el objeto se incluye por la trayectoria de la información de posición como la dirección de selección (S3). La unidad de reconocimiento 12 determina entonces cuál de la primera dirección y la segunda dirección opuesta a la primera dirección es la dirección de selección (S4). Cuando la dirección de selección es la 35 primera dirección, el proceso avanza a la Etapa S5. Por otro lado, cuando la dirección de selección es la segunda

dirección, el proceso avanza a la Etapa S6.

En la Etapa S5, la unidad de determinación 13 determina la realización del procesamiento de acuerdo con la primera dirección en el objeto seleccionado (S5). Por otro lado, en la Etapa S6, la unidad de determinación 13 determina la 40 realización del procesamiento de acuerdo con la segunda dirección en el objeto seleccionado (S6). Después, en la Etapa S7, la unidad de ejecución 14 ejecuta el procesamiento determinado en la Etapa S5 o S6 en el objeto (S7).

Otro ejemplo del método de procesamiento de datos realizado en el dispositivo de procesamiento de datos 1 se describe en lo sucesivo en el presente documento con referencia a la Figura 14. El procesamiento a las Etapas S11

- 45 a S12 es el mismo que el procesamiento para las Etapas S1 a S2 en la Figura 13. En la siguiente Etapa S13, la unidad de reconocimiento 12 reconoce el objeto incluido por la región delimitada y reconoce la dirección y el número de veces que el objeto está incluido por la trayectoria de la información de posición como la dirección de selección y el número de selecciones (S13).
- 50 Después, la unidad de reconocimiento 12 determina cuál de la primera dirección y la segunda dirección opuesta a la primera dirección es la dirección de selección (S14). Cuando la dirección de selección es la primera dirección, el proceso avanza a la Etapa S15. Por otro lado, cuando la dirección de selección es la segunda dirección, el proceso avanza a la Etapa S16.
- 55 En la Etapa S15, la unidad de determinación 13 determina la realización del procesamiento de acuerdo con el número de selecciones, que es el número de veces que el objeto está incluido por la trayectoria de la información de posición, y la primera dirección en el objeto seleccionado (S15). Por otro lado, en la Etapa S16, la unidad de determinación 13 determina la realización del procesamiento de acuerdo con el número de selecciones y la segunda dirección en el objeto seleccionado (S16). Después, en la Etapa S17, la unidad de ejecución 14 ejecuta el

procesamiento determinado en la Etapa S15 o S16 en el objeto (S17).

Un programa de procesamiento de datos que hace que un ordenador funcione como el dispositivo de procesamiento de datos 1 se describe en lo sucesivo en el presente documento con referencia a la Figura 15. Un programa de 5 procesamiento de datos P1 incluye un módulo principal P10, un módulo de adquisición P11, un módulo de control de reconocimiento P12, un módulo de determinación P13, y un módulo de ejecución P14.

El módulo principal P10 es una parte que ejerce el control sobre el procesamiento de objetos. Las funciones implementadas ejecutando el módulo de adquisición P11, el módulo de control de reconocimiento P12, el módulo de 10 determinación P13 y el módulo de ejecución P14 son iguales a las funciones de la unidad de adquisición 11, la unidad de reconocimiento 12, la unidad de determinación 13 y la unidad de ejecución 14 del dispositivo de procesamiento de datos 1 que se muestra en la Figura 1, respectivamente.

- El programa de procesamiento de datos P1 se proporciona a través de un medio de almacenamiento tal como CD-15 ROM o DVD-ROM o memoria de semiconductor, por ejemplo. Además, el programa de procesamiento de datos P1 puede proporcionarse como una señal de datos de ordenador superpuesta a una onda portadora sobre una red de comunicación.
- De acuerdo con el dispositivo de procesamiento de datos 1, el método de procesamiento de datos y el programa de 20 procesamiento de datos P1 descritos anteriormente, cuando, tras las entradas de instrucciones secuenciales por parte de un usuario, se realiza una operación para incluir un objeto se muestra en una pantalla de visualización por la trayectoria de la información de posición indicada por las entradas de instrucciones, el objeto se reconoce como el objeto seleccionado y, además, la dirección de selección en la que se incluye el objeto seleccionado se reconoce por la unidad de reconocimiento 12. Después, el procesamiento determinado por la unidad de determinación 13 de
- 25 acuerdo con la dirección de selección se ejecuta en el objeto seleccionado y, por lo tanto, la selección del procesamiento deseado por un usuario se realiza mediante entradas de instrucciones simples, tal como la selección de la dirección de inclusión de un objeto por la trayectoria de información de posición, y el procesamiento seleccionado puede ejecutarse en el objeto seleccionado.
- 30 En lo sucesivo en el presente documento, la presente invención se ha descrito en detalle. Sin embargo, la presente invención no se limita a los ejemplos descritos anteriormente.

## **Aplicabilidad industrial**

35 Como se ha descrito anteriormente, de acuerdo con los ejemplos, se proporciona un dispositivo de procesamiento de datos que permite la ejecución del procesamiento deseado por un usuario entre los candidatos para el procesamiento con una simple entrada de instrucciones.

#### **Lista de signos de referencia**  40

1... dispositivo de procesamiento de datos, 10...panel táctil, 10a...área de visualización, 10b...unidad de entrada, 11...unidad de adquisición, 12...unidad de reconocimiento, 13...unidad de determinación, 14...unidad de ejecución, D1...medio de almacenamiento, P1...programa de procesamiento de datos, P10...módulo principal, P11...módulo de adquisición, P12...módulo de reconocimiento, P13... módulo de determinación, P14...módulo de ejecución

45

## **REIVINDICACIONES**

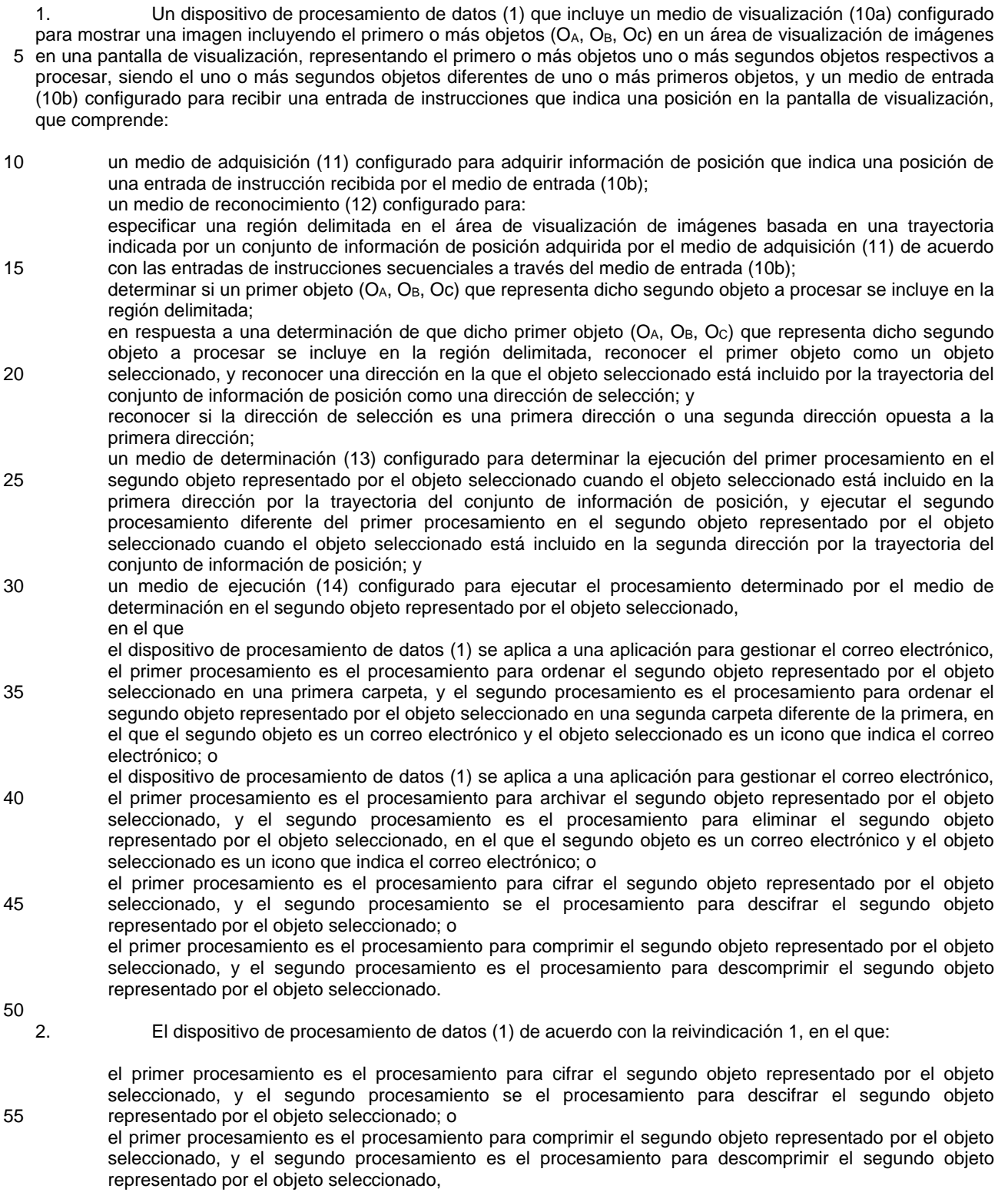

y:

el medio de reconocimiento (12) reconoce además el número de veces que el objeto seleccionado está incluido por la trayectoria del conjunto de información

de posición como una serie de selecciones; y

el medio de determinación (13) determina el procesamiento a ejecutar en el segundo objeto representado 5 por el objeto seleccionado de acuerdo con la dirección reconocida en la que está incluido el objeto seleccionado y el número reconocido de selecciones.

- 3. El dispositivo de procesamiento de datos (1) de acuerdo con la reivindicación 2, en el que el medio de reconocimiento (12) reconoce el número de veces obtenido al restar, del número de veces que el objeto
- 10 seleccionado está incluido en la dirección de selección por la trayectoria del conjunto de información de posición, el número de veces que el objeto seleccionado está incluido en una dirección opuesta a la dirección de selección como el número de selecciones en la dirección de selección.
- 4. Un método de procesamiento de datos en un dispositivo de procesamiento de datos (1) que incluye un 15 medio de visualización (10a) configurado para mostrar una imagen incluyendo el primero o más objetos (OA, OB, Oc) en un área de visualización de imágenes en una pantalla de visualización, representando el primero o más objetos uno o más segundos objetos respectivos a procesar, siendo el uno o más segundos objetos diferentes de uno o más primeros objetos, y un medio de entrada (10b) configurado para recibir una entrada de instrucciones que indica una posición en la pantalla de visualización, comprendiendo el método:
- 20

una etapa de adquisición para adquirir información de posición que indica una posición de una entrada de instrucción recibida por el medio de entrada (10b);

una etapa de reconocimiento para:

especificar una región delimitada en el área de visualización de imágenes basada en una trayectoria 25 indicada por un conjunto de información de posición adquirida en la etapa de adquisición de acuerdo con las entradas de instrucciones secuenciales a través del medio de entrada (10b);

determinar si dicho primer objeto (O<sub>A</sub>, O<sub>B</sub>, O<sub>C</sub>) que representa dicho segundo objeto a procesar se incluye en la región delimitada;

en respuesta a una determinación de que dicho primer objeto  $(O_A, O_B, O_C)$  que representa dicho segundo 30 objeto a procesar se incluye en la región delimitada, reconocer el primer objeto como un objeto seleccionado, y reconocer una dirección en la que el objeto seleccionado está incluido por la trayectoria del conjunto de información de posición como una dirección de selección; y

reconocer si la dirección de selección es una primera dirección o una segunda dirección opuesta a la primera dirección;

- 35 una etapa de determinación para determinar la ejecución del primer procesamiento en el segundo objeto representado por el objeto seleccionado cuando el objeto seleccionado está incluido en la primera dirección por la trayectoria del conjunto de información de posición, y ejecutar el segundo procesamiento diferente del primer procesamiento en el segundo objeto representado por el objeto seleccionado cuando el objeto seleccionado está incluido en la segunda dirección por la trayectoria del conjunto de información de 40 posición; y
	- una etapa de ejecución para ejecutar el procesamiento determinado en la etapa de determinación en el segundo objeto representado por el objeto seleccionado, en el que
- el método de procesamiento de datos se aplica a una aplicación para gestionar el correo electrónico, el 45 primer procesamiento es el procesamiento para ordenar el segundo objeto representado por el objeto seleccionado en una primera carpeta, y el segundo procesamiento es el procesamiento para ordenar el segundo objeto representado por el objeto seleccionado en una segunda carpeta diferente de la primera, en el que el segundo objeto es un correo electrónico y el objeto seleccionado es un icono que indica el correo electrónico; o
- 50 el método de procesamiento de datos se aplica a una aplicación para gestionar el correo electrónico, el primer procesamiento es el procesamiento para archivar el segundo objeto representado por el objeto seleccionado, y el segundo procesamiento es el procesamiento para eliminar el segundo objeto representado por el objeto seleccionado, en el que el segundo objeto es un correo electrónico y el objeto seleccionado es un icono que indica el correo electrónico; o
- 55 el primer procesamiento es el procesamiento para cifrar el segundo objeto representado por el objeto seleccionado, y el segundo procesamiento se el procesamiento para descifrar el segundo objeto representado por el objeto seleccionado; o

el primer procesamiento es el procesamiento para comprimir el segundo objeto representado por el objeto seleccionado, y el segundo procesamiento es el procesamiento para descomprimir el segundo objeto representado por el objeto seleccionado.

5. Un programa de procesamiento de datos que hace que un ordenador funcione como un dispositivo de procesamiento de datos (1) que incluye un medio de visualización (10a) configurado para mostrar una imagen 5 incluyendo el primero o más objetos (O<sub>A</sub>, O<sub>B</sub>, O<sub>C</sub>) en un área de visualización de imágenes en una pantalla de visualización, representando el primero o más objetos uno o más segundos objetos respectivos a procesar, siendo el uno o más segundos objetos diferentes de uno o más primeros objetos, y un medio de entrada (10b) configurado para recibir una entrada de instrucciones que indica una posición en la pantalla de visualización, haciendo el programa que el ordenador implemente:

10

- una función de adquisición para adquirir información de posición que indica una posición de una entrada de instrucción recibida por el medio de entrada (10b);
- una función de reconocimiento para:

especificar una región delimitada en el área de visualización de imágenes basada en una trayectoria 15 indicada por un conjunto de información de posición adquirida por la función de adquisición de acuerdo con las entradas de instrucciones secuenciales a través del medio de entrada (10b);

determinar si dicho primer objeto ( $O_A$ ,  $O_B$ ,  $O_C$ ) que representa dicho segundo objeto a procesar se incluye en la región delimitada;

en respuesta a una determinación de que dicho primer objeto  $(O_A, O_B, O_C)$  que representa dicho segundo 20 objeto a procesar se incluye en la región delimitada, reconocer el primer objeto como un objeto seleccionado, y reconocer una dirección en la que el objeto seleccionado está incluido por la trayectoria del conjunto de información de posición como una dirección de selección; y

reconocer si la dirección de selección es una primera dirección o una segunda dirección opuesta a la primera dirección;

- 25 una función de determinación para determinar la ejecución del primer procesamiento en el segundo objeto representado por el objeto seleccionado cuando el objeto seleccionado está incluido en la primera dirección por la trayectoria del conjunto de información de posición, y ejecutar el segundo procesamiento diferente del primer procesamiento en el segundo objeto representado por el objeto seleccionado cuando el objeto seleccionado está incluido en la segunda dirección por la trayectoria del conjunto de información de 30 posición; y
	- una función de ejecución para ejecutar el procesamiento determinado por la función de determinación en el segundo objeto representado por el objeto seleccionado, en el que
- el dispositivo de procesamiento de datos (1) se aplica a una aplicación para gestionar el correo electrónico, 35 el primer procesamiento es el procesamiento para ordenar el segundo objeto representado por el objeto seleccionado en una primera carpeta, y el segundo procesamiento es el procesamiento para ordenar el segundo objeto representado por el objeto seleccionado en una segunda carpeta diferente de la primera, en el que el segundo objeto es un correo electrónico y el objeto seleccionado es un icono que indica el correo electrónico; o
- 40 el dispositivo de procesamiento de datos (1) se aplica a una aplicación para gestionar el correo electrónico, el primer procesamiento es el procesamiento para archivar el segundo objeto representado por el objeto seleccionado, y el segundo procesamiento es el procesamiento para eliminar el segundo objeto representado por el objeto seleccionado, en el que el segundo objeto es un correo electrónico y el objeto seleccionado es un icono que indica el correo electrónico; o
- 45 el primer procesamiento es el procesamiento para cifrar el segundo objeto representado por el objeto seleccionado, y el segundo procesamiento se el procesamiento para descifrar el segundo objeto representado por el objeto seleccionado; o

el primer procesamiento es el procesamiento para comprimir el segundo objeto representado por el objeto seleccionado, y el segundo procesamiento es el procesamiento para descomprimir el segundo objeto 50 representado por el objeto seleccionado.

6. Un medio de registro legible por ordenador que almacena un programa de procesamiento de datos que hace que un ordenador funcione como un dispositivo de procesamiento de datos (1) que incluye un medio de visualización (10a) configurado para mostrar una imagen incluyendo el primero o más objetos (O<sub>A</sub>, O<sub>B</sub>, Oc) en un

55 área de visualización de imágenes en una pantalla, representando el primero o más objetos uno o más segundos objetos respectivos a procesar, siendo el uno o más segundos objetos diferentes de uno o más primeros objetos, y un medio de entrada (10b) configurado para recibir una entrada de instrucciones que indica una posición en la pantalla, haciendo el programa de procesamiento de datos que el ordenador implemente:

una función de adquisición para adquirir información de posición que indica una posición de una entrada de instrucción recibida por el medio de entrada (10b); una función de reconocimiento para:

especificar una región delimitada en el área de visualización de imágenes basada en una trayectoria 5 indicada por un conjunto de información de posición adquirida por la función de adquisición de acuerdo con las entradas de instrucciones secuenciales a través del medio de entrada;

determinar si dicho primer objeto  $(O_A, O_B, O_C)$  que representa dicho segundo objeto a procesar se incluye en la región delimitada;

en respuesta a una determinación de que dicho primer objeto (OA, OB, Oc) que representa dicho segundo 10 objeto a procesar se incluye en la región delimitada, reconocer el primer objeto como un objeto seleccionado, y reconocer una dirección en la que el objeto seleccionado está incluido por la trayectoria del conjunto de información de posición como una dirección de selección; y

reconocer si la dirección de selección es una primera dirección o una segunda dirección opuesta a la primera dirección;

15 una función de determinación para determinar la ejecución del primer procesamiento en el segundo objeto representado por el objeto seleccionado cuando el objeto seleccionado está incluido en la primera dirección por la trayectoria del conjunto de información de posición, y ejecutar el segundo procesamiento diferente del primer procesamiento en el segundo objeto representado por el objeto seleccionado cuando el objeto seleccionado está incluido en la segunda dirección por la trayectoria del conjunto de información de 20 posición; y

una función de ejecución para ejecutar el procesamiento determinado por la función de determinación en el segundo objeto representado por el objeto seleccionado, en el que

- el dispositivo de procesamiento de datos (1) se aplica a una aplicación para gestionar el correo electrónico, 25 el primer procesamiento es el procesamiento para ordenar el segundo objeto representado por el objeto seleccionado en una primera carpeta, y el segundo procesamiento es el procesamiento para ordenar el segundo objeto representado por el objeto seleccionado en una segunda carpeta diferente de la primera, en el que el segundo objeto es un correo electrónico y el objeto seleccionado es un icono que indica el correo electrónico; o
- 30 el dispositivo de procesamiento de datos (1) se aplica a una aplicación para gestionar el correo electrónico, el primer procesamiento es el procesamiento para archivar el segundo objeto representado por el objeto seleccionado, y el segundo procesamiento es el procesamiento para eliminar el segundo objeto representado por el objeto seleccionado, en el que el segundo objeto es un correo electrónico y el objeto seleccionado es un icono que indica el correo electrónico; o
- 35 el primer procesamiento es el procesamiento para cifrar el segundo objeto representado por el objeto seleccionado, y el segundo procesamiento se el procesamiento para descifrar el segundo objeto representado por el objeto seleccionado; o

el primer procesamiento es el procesamiento para comprimir el segundo objeto representado por el objeto seleccionado, y el segundo procesamiento es el procesamiento para descomprimir el segundo objeto 40 representado por el objeto seleccionado.

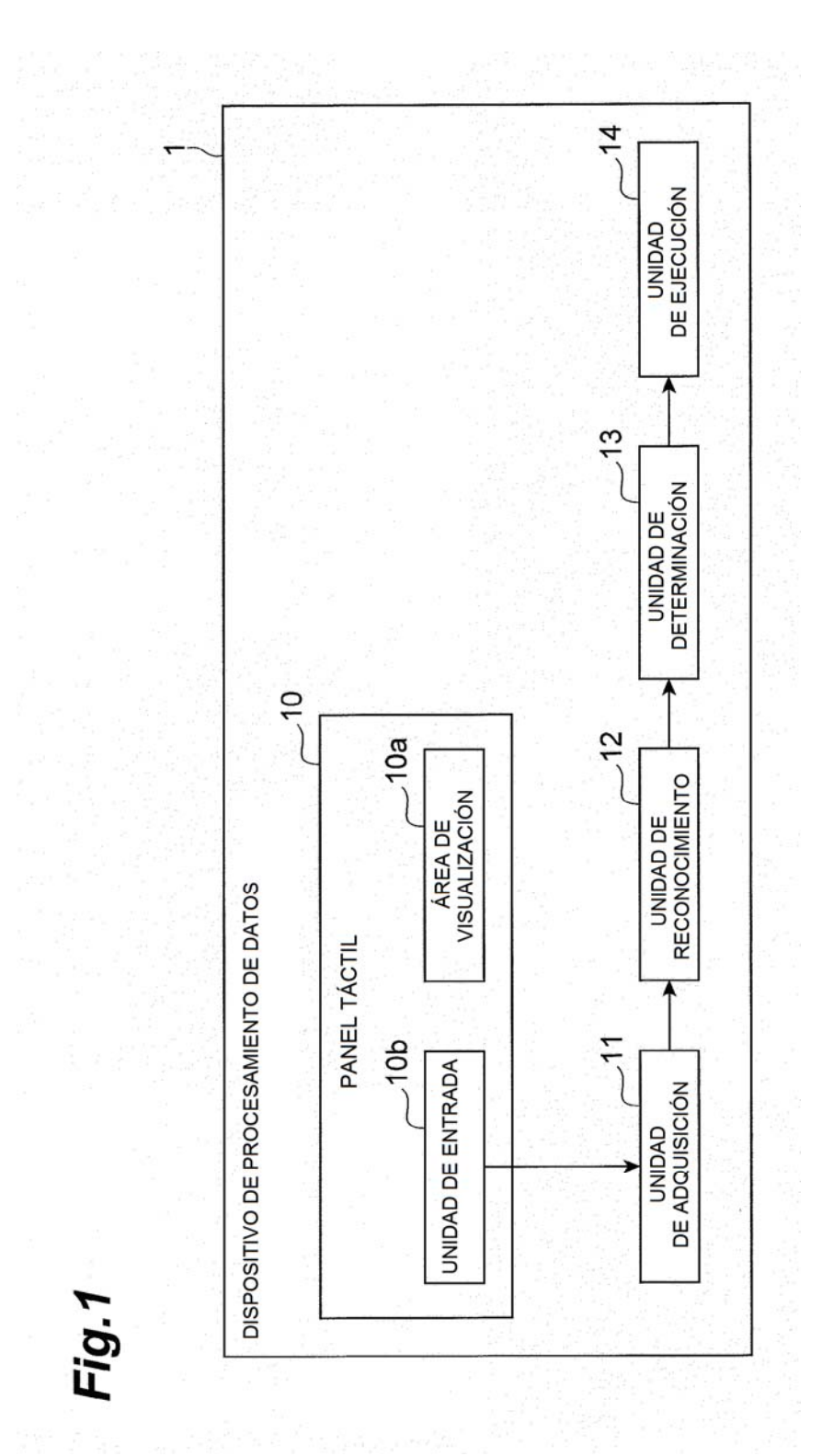

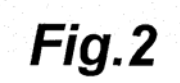

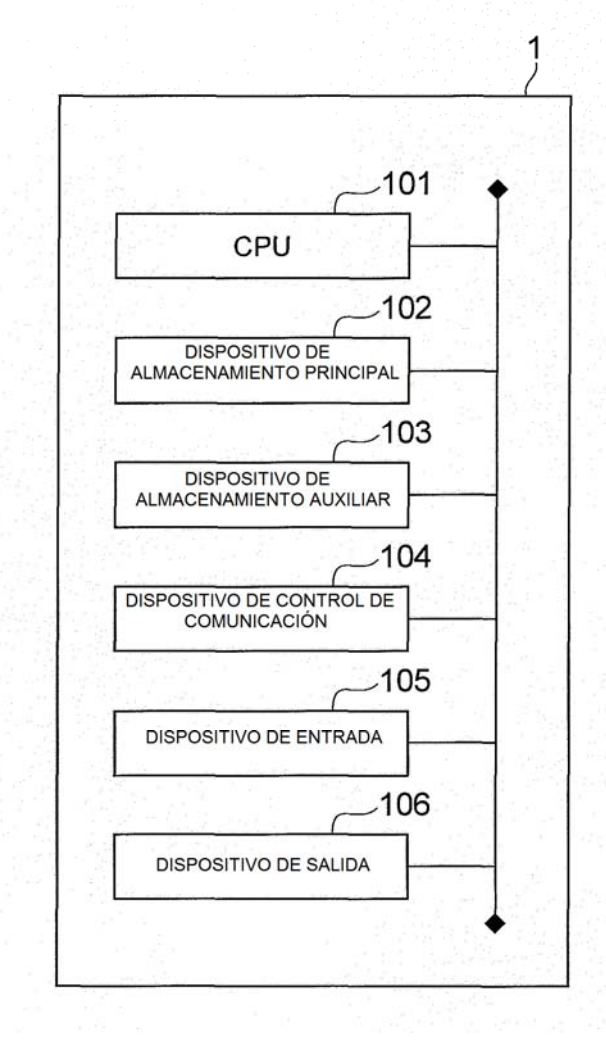

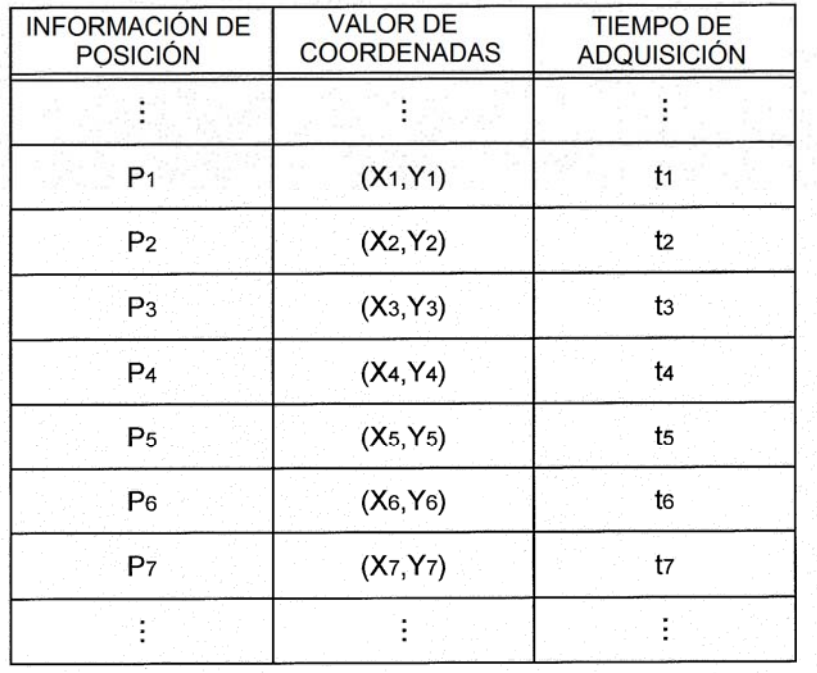

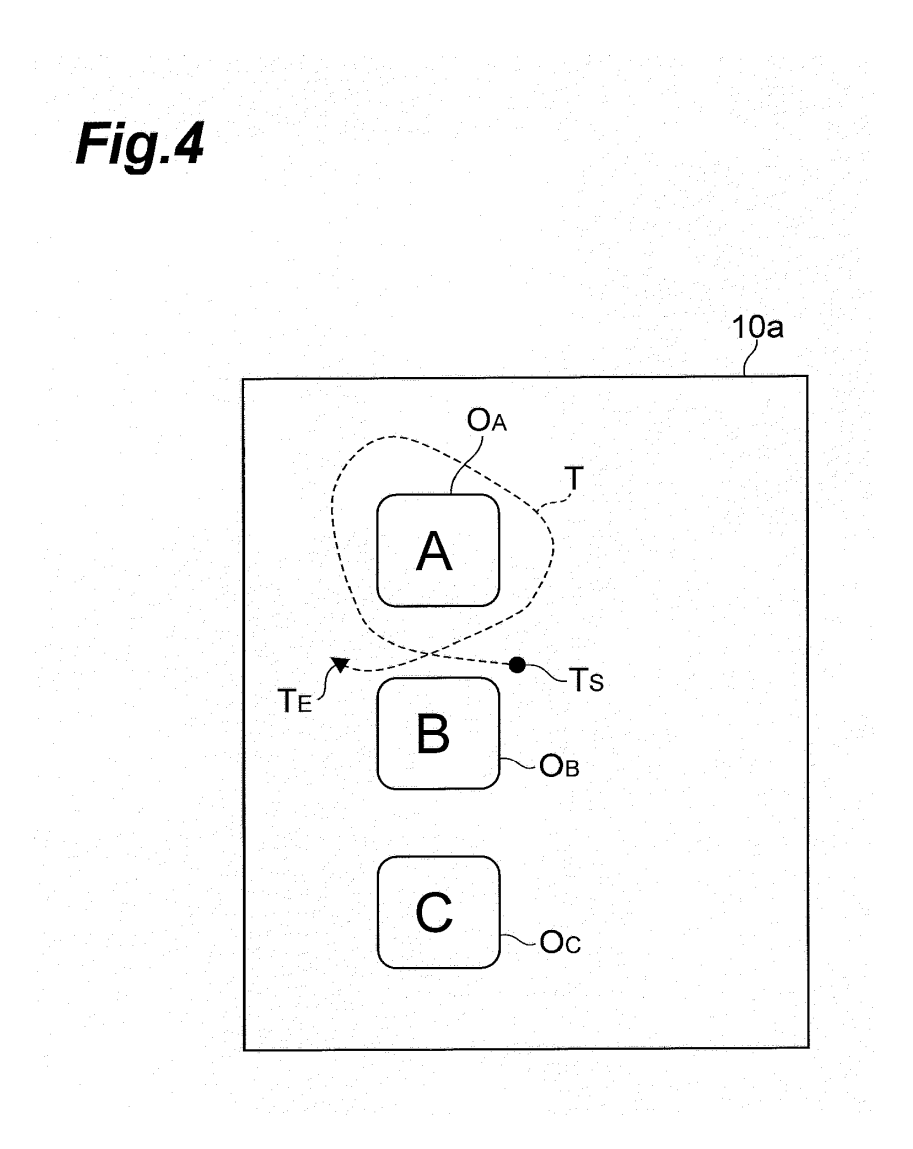

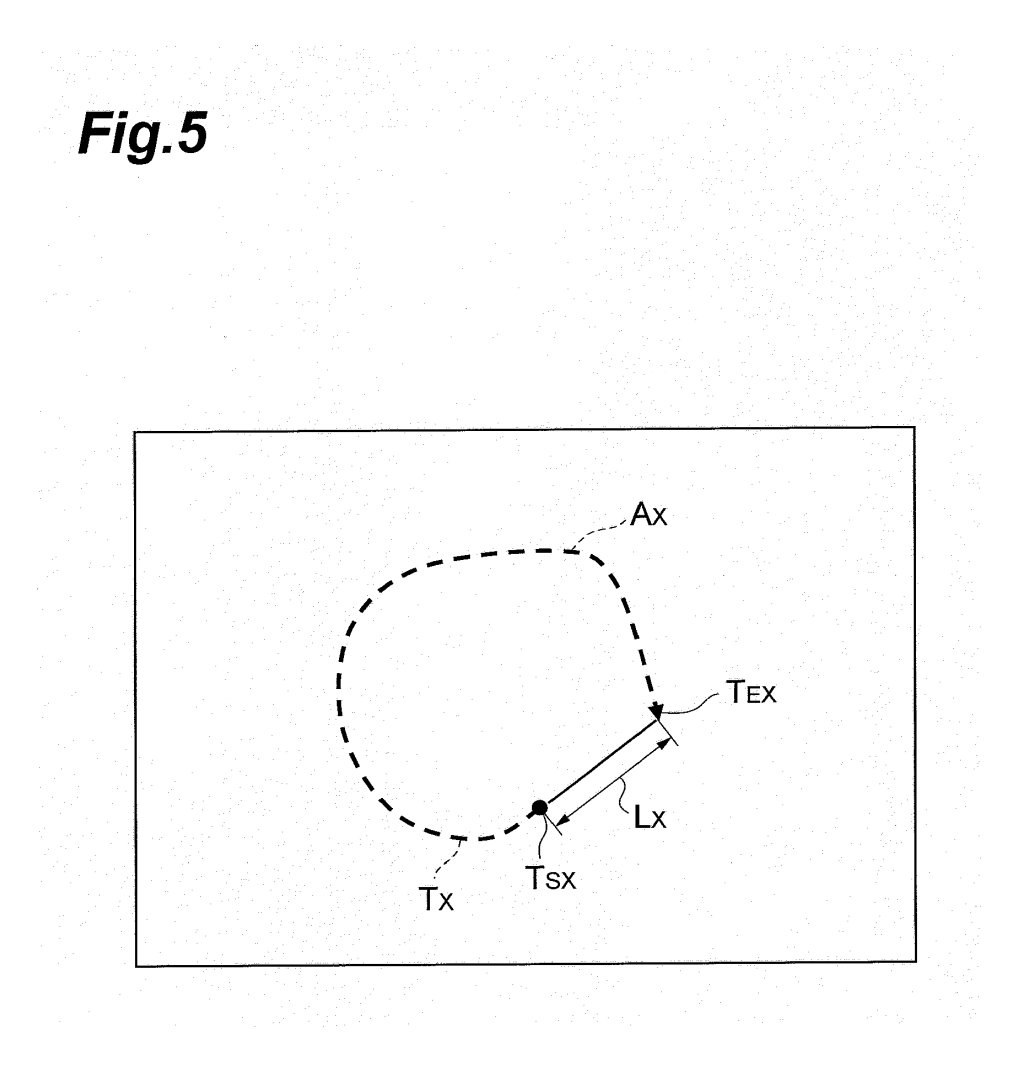

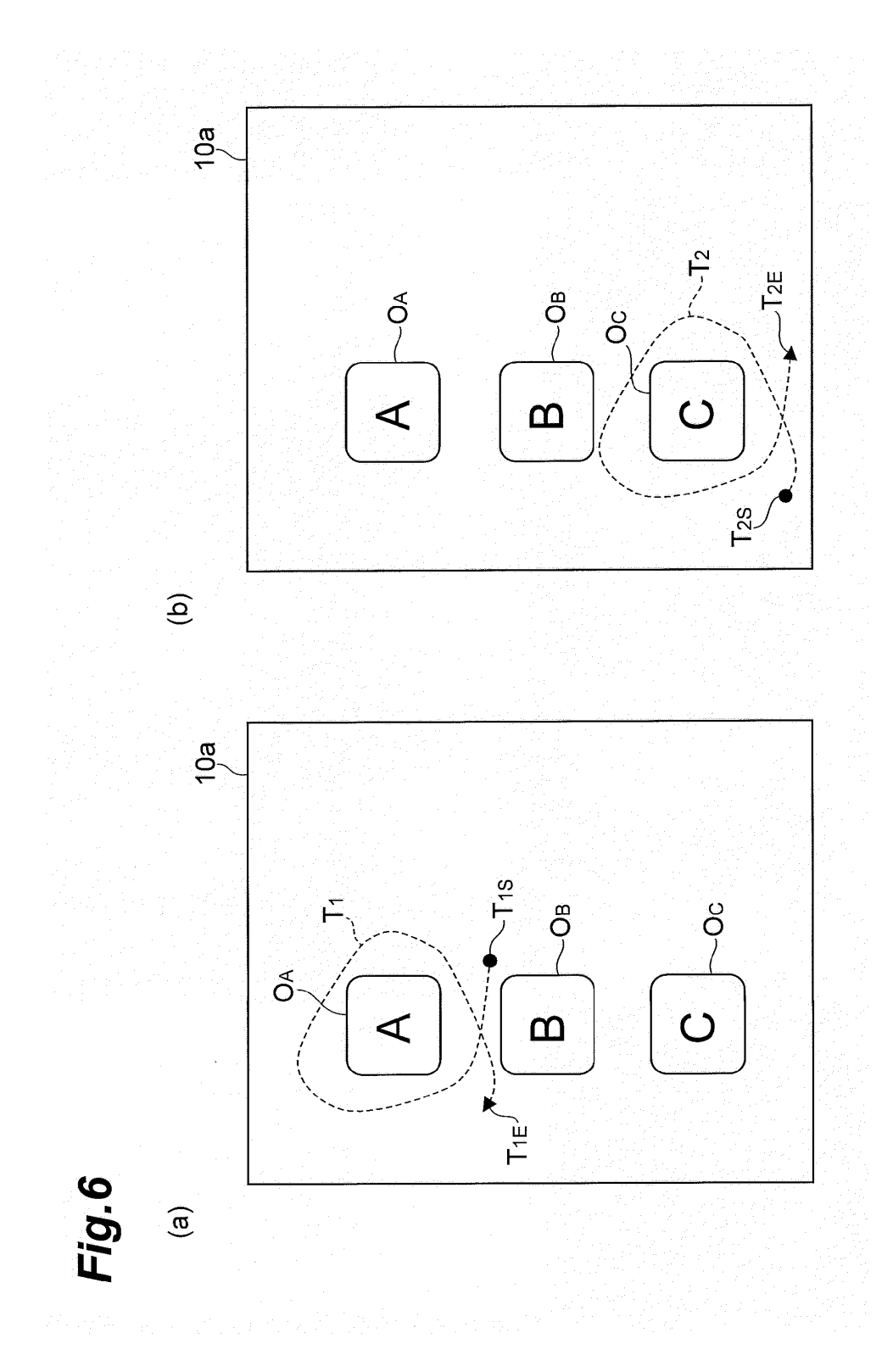

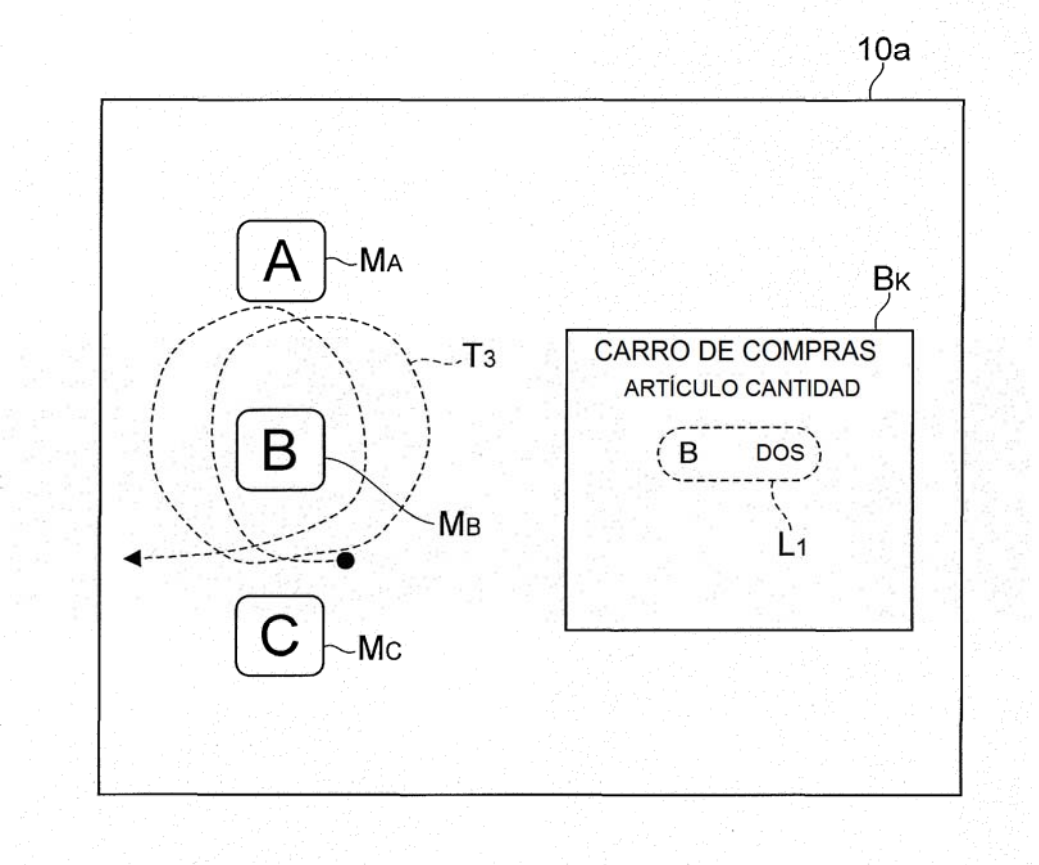

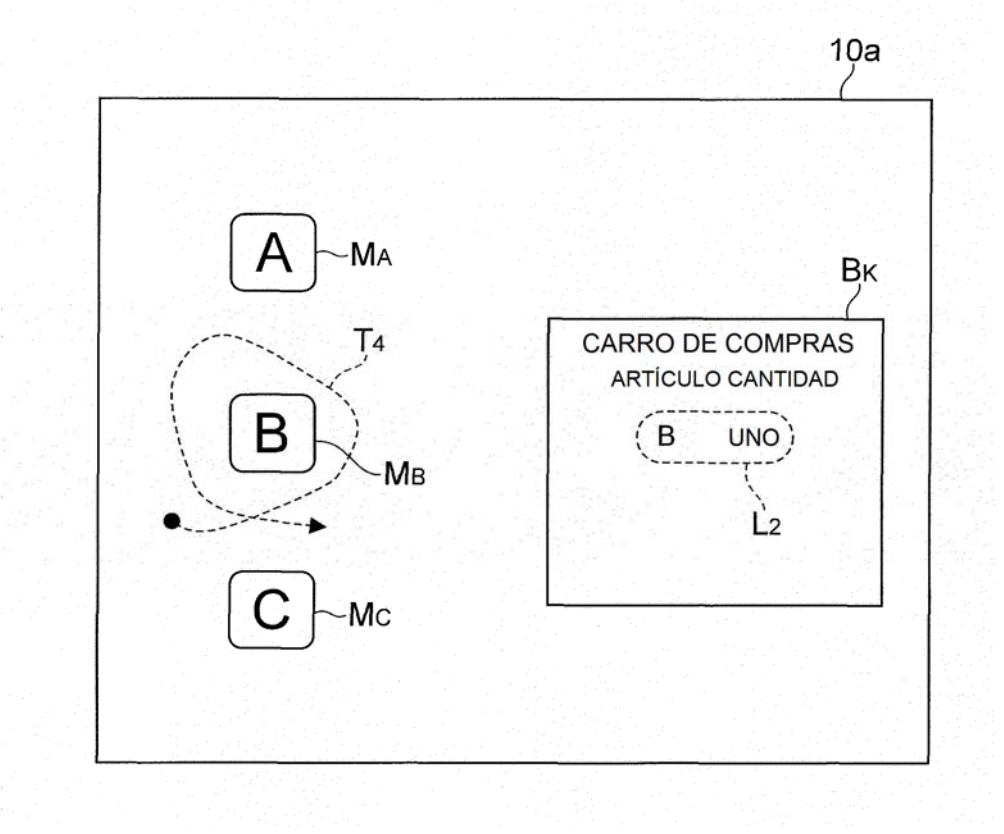

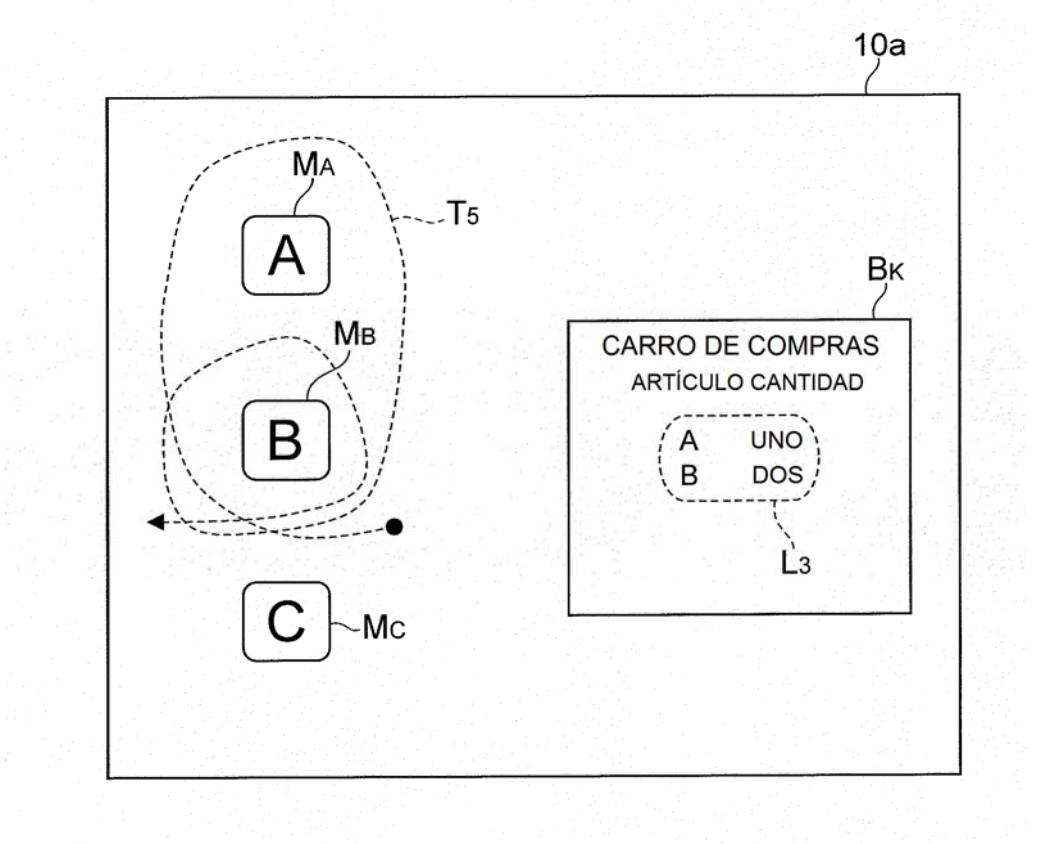

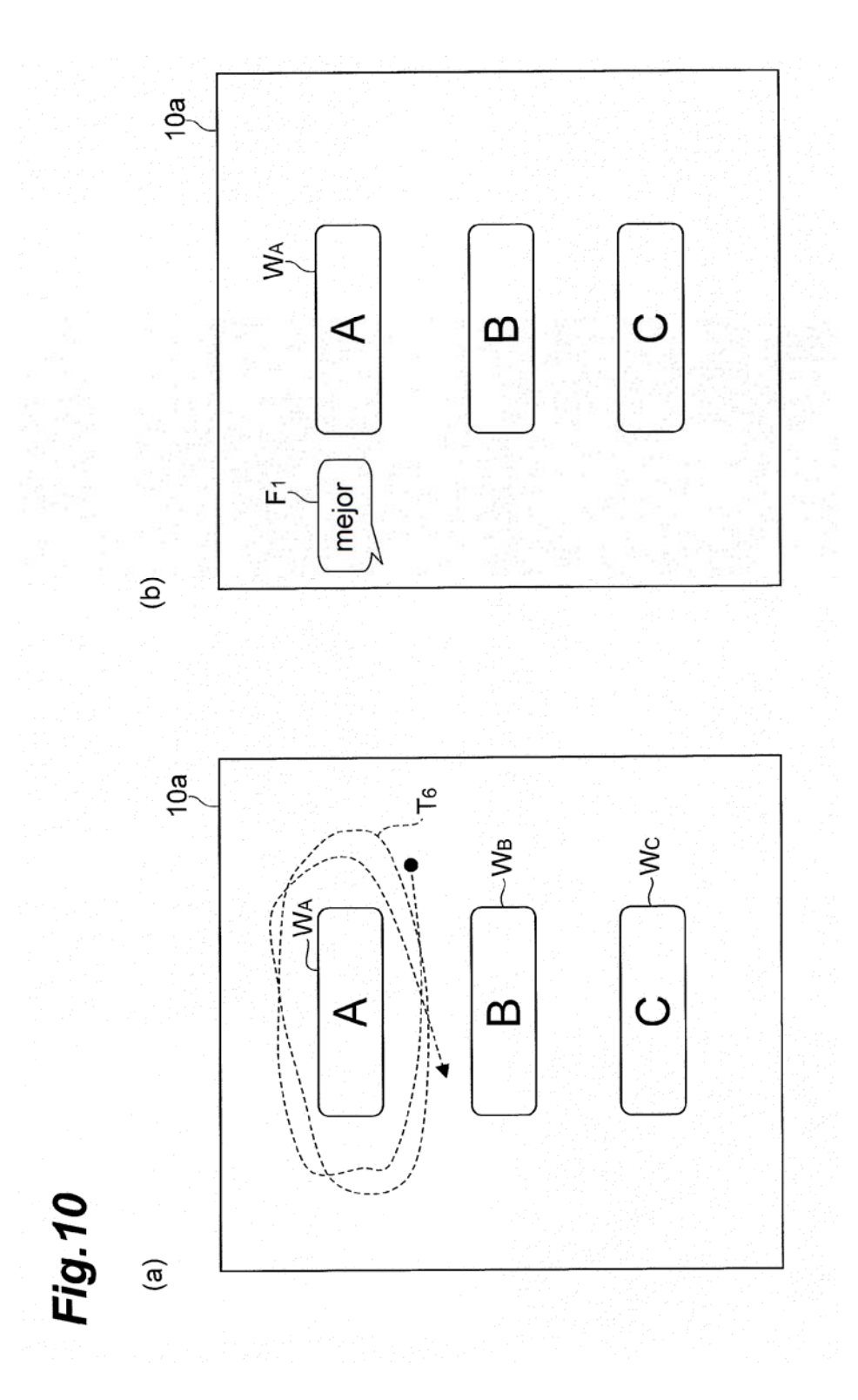

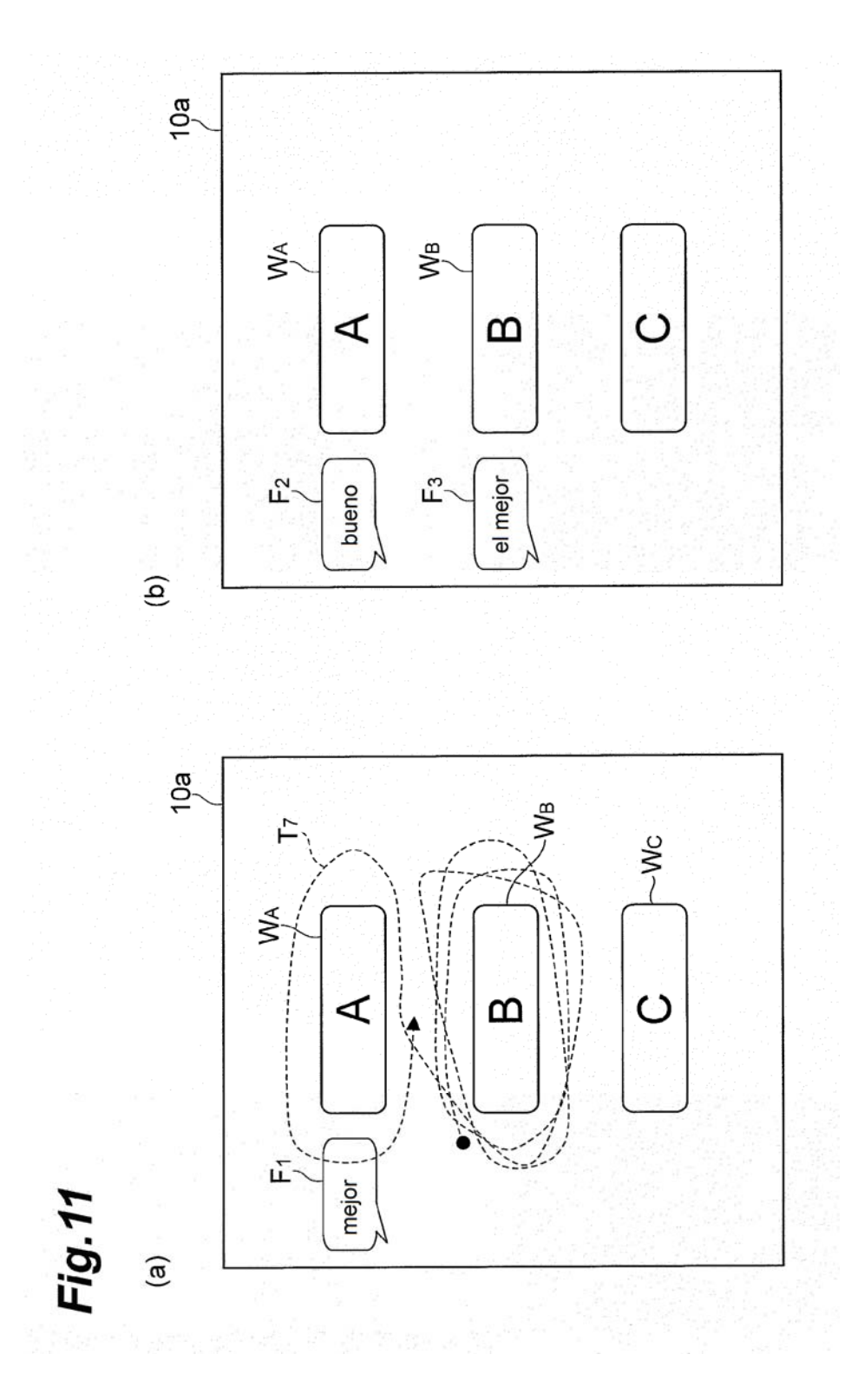

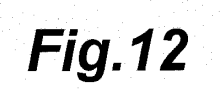

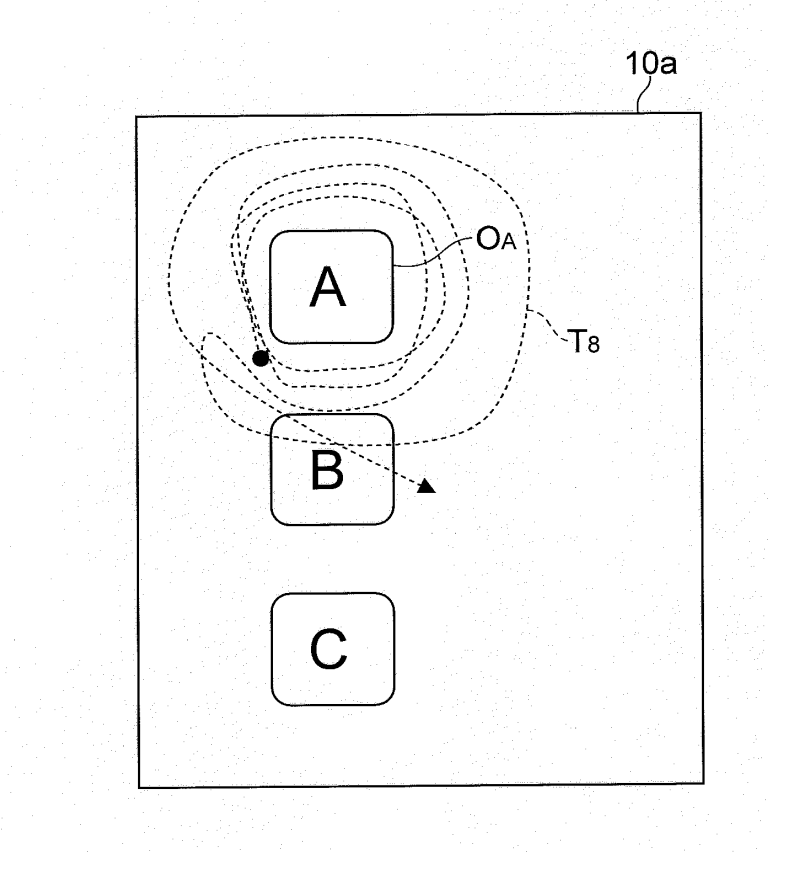

**Fig.13** 

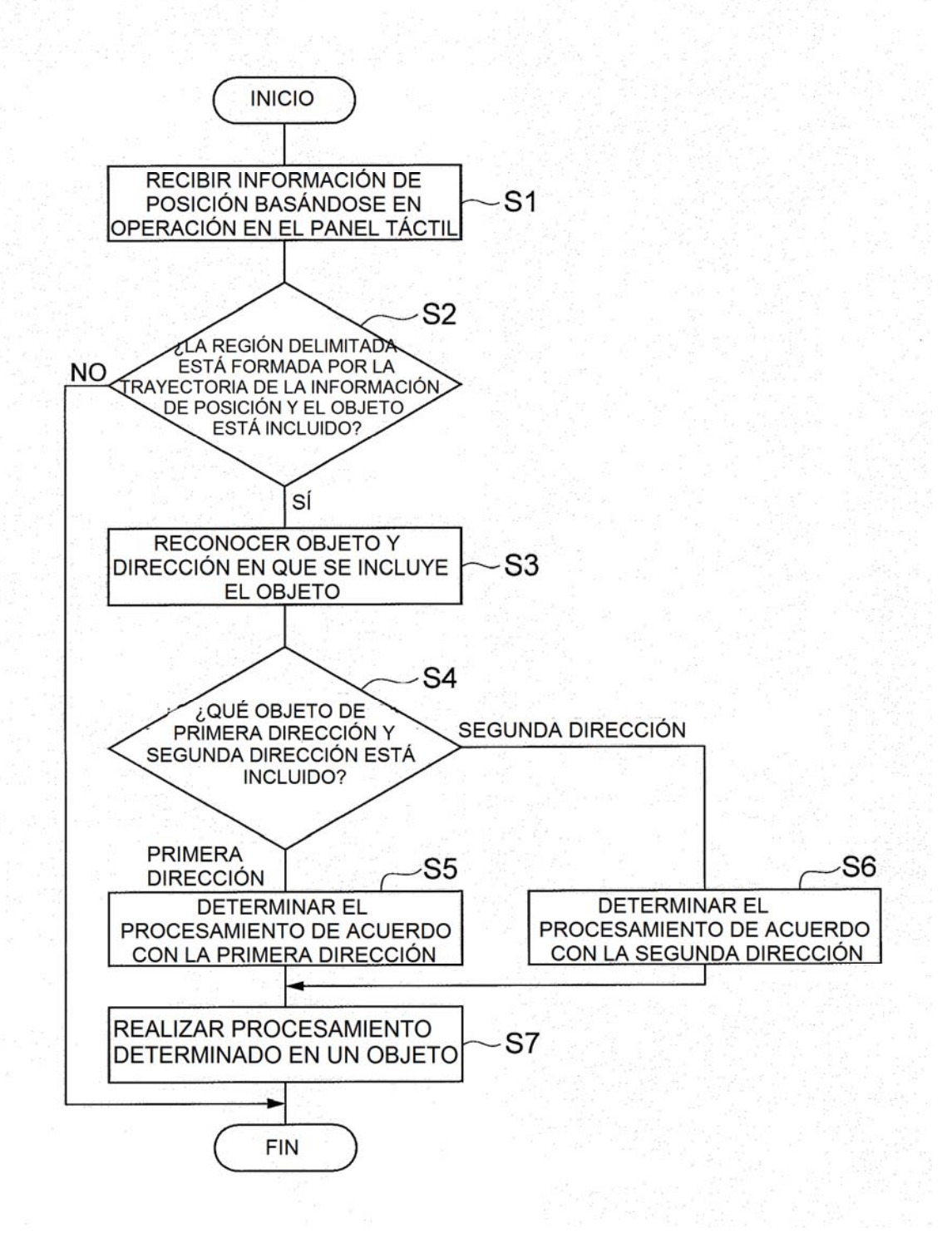

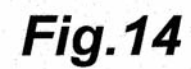

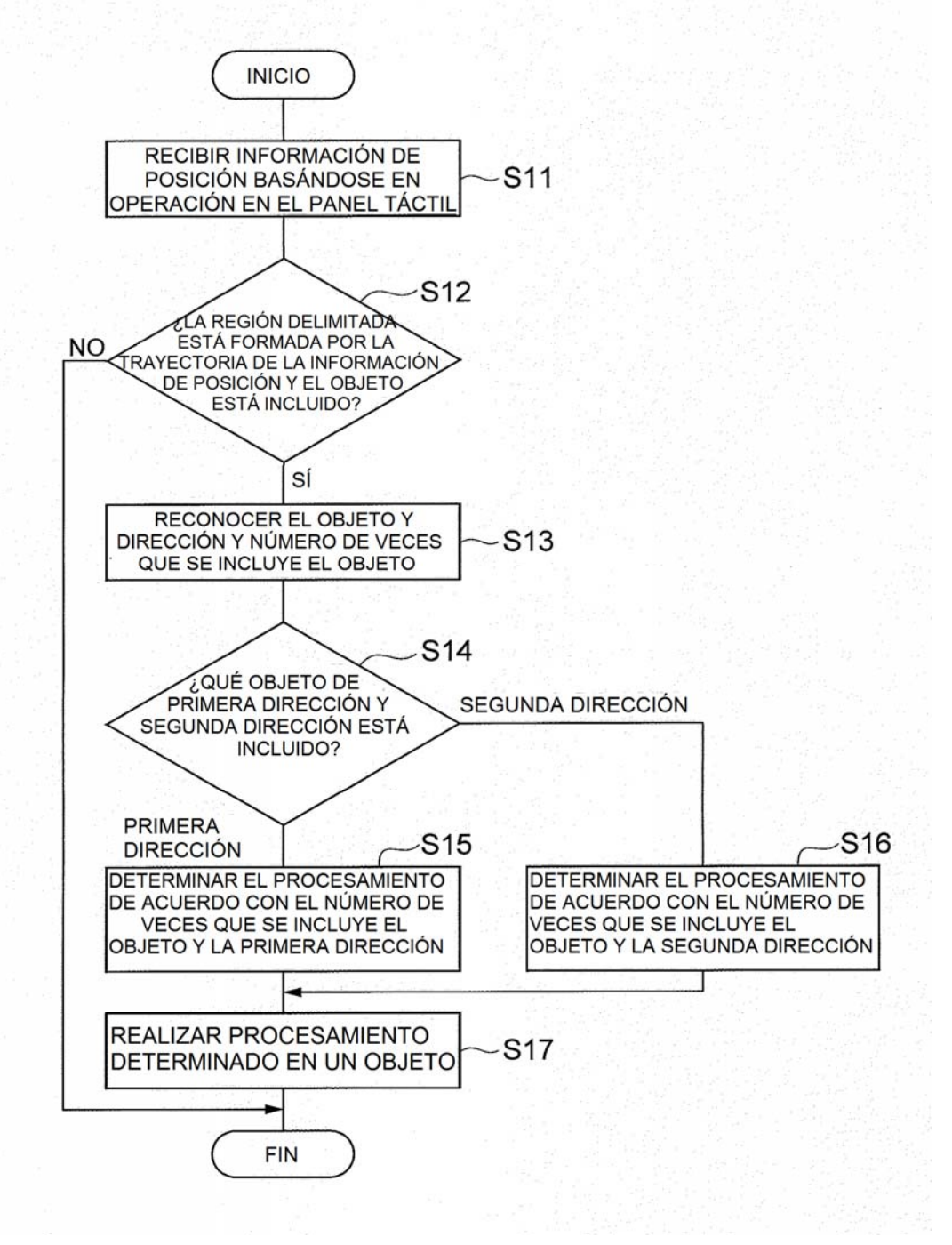

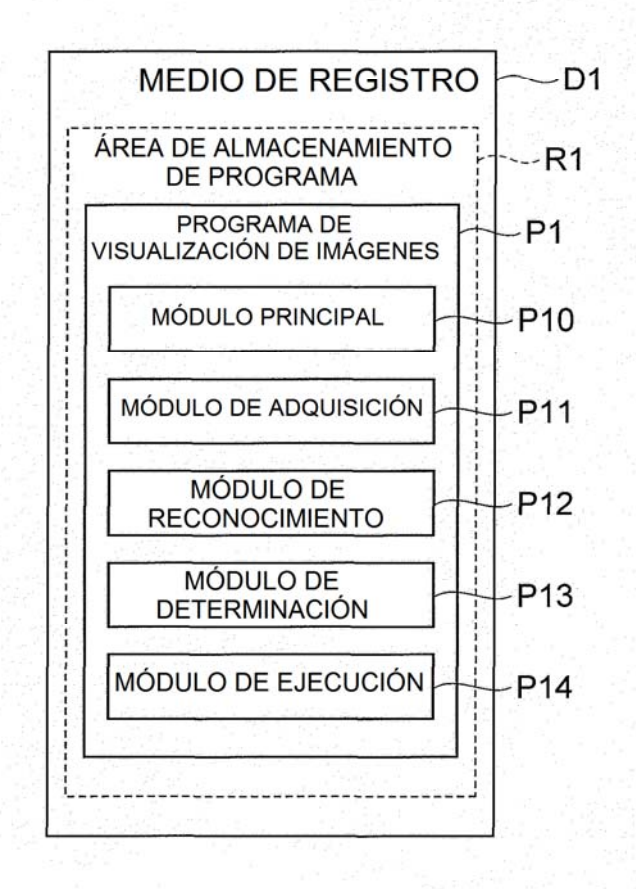